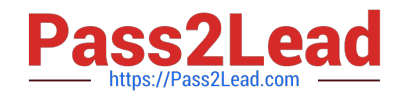

# **AD0-E301Q&As**

Campaign Standard Developer

# **Pass Adobe AD0-E301 Exam with 100% Guarantee**

Free Download Real Questions & Answers **PDF** and **VCE** file from:

**https://www.pass2lead.com/ad0-e301.html**

100% Passing Guarantee 100% Money Back Assurance

Following Questions and Answers are all new published by Adobe Official Exam Center

**C** Instant Download After Purchase

- **83 100% Money Back Guarantee**
- 365 Days Free Update
- 800,000+ Satisfied Customers  $603$

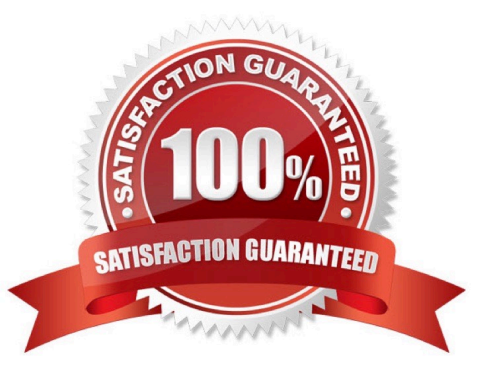

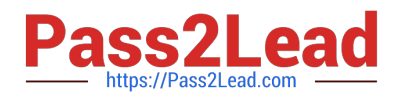

### **QUESTION 1**

What three steps are needed to set up the double opt-in process? Choose three.

- A. Create a new recurring delivery.
- B. Set blacklist field of the Profile to false on double opt-in confirmation.
- C. Create a new transactional message.
- D. Create a confirmation landing page based on the Blacklist template or the Subscription template.
- E. Set blacklist field of the Profile to true on double opt-in confirmation.
- F. Create a confirmation landing page based on the Profile acquisition template or the Subscription template

Correct Answer: BCF

# **QUESTION 2**

Can you view the XML source to analyze technical objects such as the schema of a resource?

A. Yes, in Administration > Development > Custom Resources, select a specific resource, and then click on the "Metadata" link

- B. Yes, in Administration > Development > Diagnosis > Data schema and select a specific resource
- C. No, only in the downloaded and unzipped exported package
- D. No, it is not possible to view the XML source of the schema

Correct Answer: A

### **QUESTION 3**

When creating an Amazon S3 account which external account fields can you configure?

- A. AWS Access Key ID, AWS Region, Secret Access Key
- B. AWS Access Key ID, Receiver server. Secret Access Key
- C. AWS Access Key ID, AWS Region, Receiver server, Secret Access Key
- D. AWS Access Key ID, AWS Region

Correct Answer: C

### **QUESTION 4**

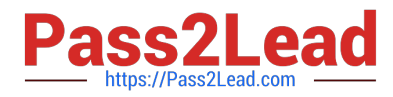

What is the Adobe-recommended method to authenticate to the Adobe SFTP servers? A. Authentication from a whitelisted IP using use ma me/password authentication B. Authentication from a whitelisted IP using OpenSSH key-based authentication C. Authentication from a blacklisted IP using SSH2 key-based authentication D. Authentication from a whitelisted IP using SSH1 key-based authentication

Correct Answer: C

# **QUESTION 5**

How will you write a query to target all profiles that have been created in the current month and year?

- A. Year(@created) = Year(FindDateQ) AND Month(@created) = Month(FindDateO)
- B. Year(@created) = Year(GetDateO) AND Month(@created) = Month (Get Date ())
- C. Year(@created) = Year(TodayDate()) AND Month(@created) = Month(TodayDate{))
- D. Year(@created) LIKE Ye a r (Get Date 0) AND Month(@created) LIKE Month(GetDateO)

Correct Answer: B

[AD0-E301 PDF Dumps](https://www.pass2lead.com/ad0-e301.html) [AD0-E301 Exam Questions](https://www.pass2lead.com/ad0-e301.html) [AD0-E301 Braindumps](https://www.pass2lead.com/ad0-e301.html)